#### CS447: Natural Language Processing

http://courses.engr.illinois.edu/cs447

# Lecture 1: Introduction

#### Julia Hockenmaier

*juliahmr@illinois.edu* 3324 Siebel Center

# **Course Staff**

Professor: Julia Hockenmaier juliahmr@illinois.edu

Teaching assistants: Dhruv Agarwal Sai Krishna Bollam Zubin Pahuja

<u>dhruva2@illinois.edu</u> <u>sbollam2@illinois.edu</u> <u>zpahuja2@illinois.edu</u>

# Today's lecture

Course Overview: What is NLP? What will you learn in this course?

Course Admin:

How will we teach this course? How will you be assessed in this course?

# What is Natural Language Processing?

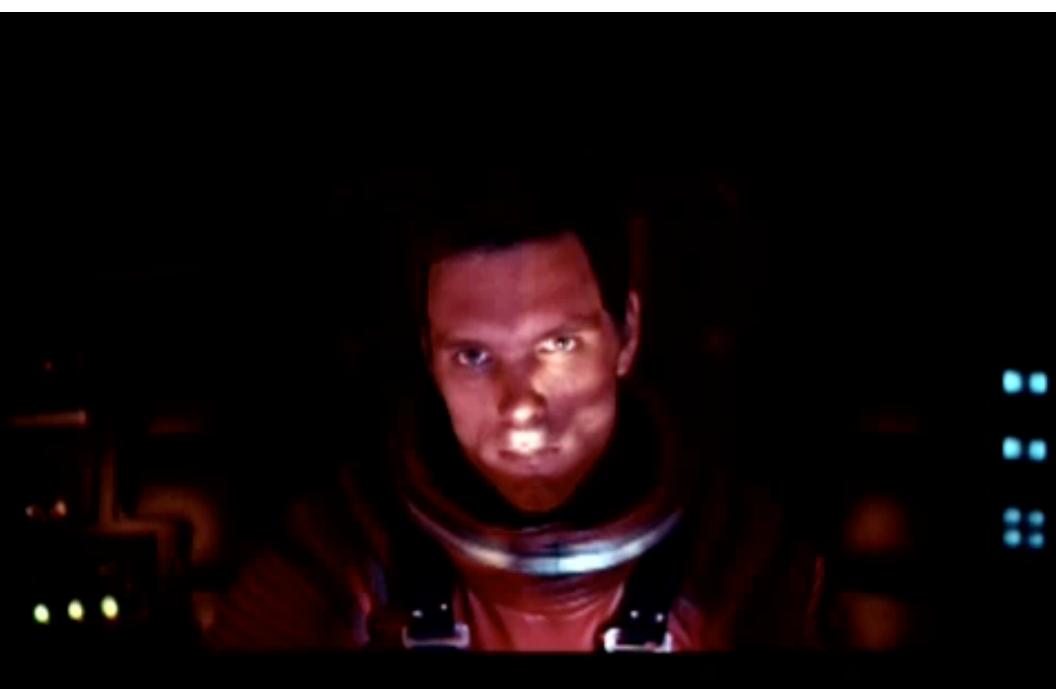

# What is Natural Language Processing *really* ?

### NLP in the news...

#### Facebook AI Creates Its Own Language In Creepy Preview Of Our Potential Future

# Computers can now describe images using language you'd understand **Barbie Wants to Get**

With the help of A.I., America's most famous doll tries to fulfill a timeless dream — convincing little girls that she's a real friend. What will happen if they believe her?

# IBM's Watson wins at Jeopardy!

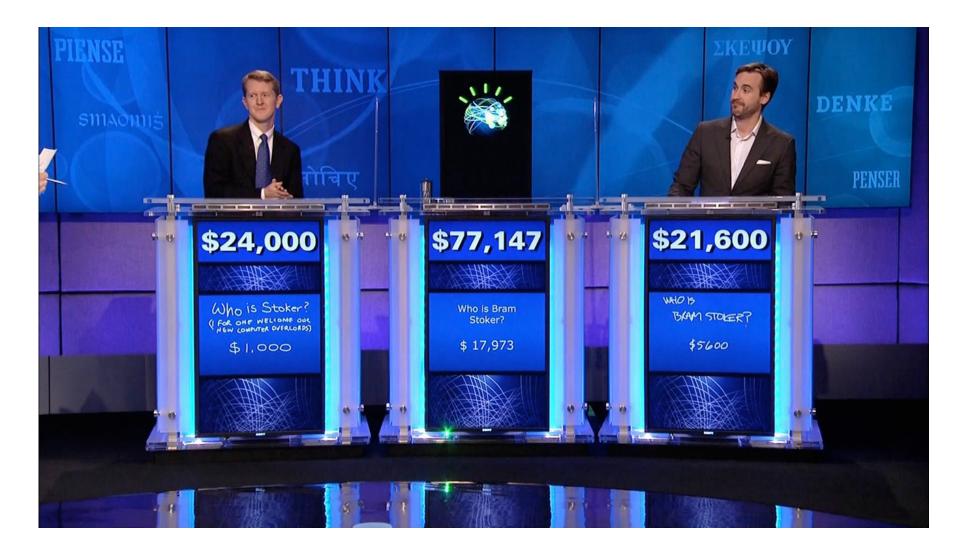

### **Machine Translation**

#### 首页1高层1时政1地方1法治1廉政1人事1人才1社会1文史1悦读1资

#### 新华网 高层 > IIX

最新播报:·全国对口支援西藏先进个人名单(21:49)

习近平

 $A^ A^+$ 

#### 习近平:我们永远不会忘记曾经风雨同舟、相互理解和支持的老朋友

2014年08月25日 21:33:08 来源: 新华网

#### 习近平同津巴布韦总统穆加贝举行会谈

#### 强调中津要做平等相待、相互支持、互利共赢、共同发展的好朋友、好伙伴、好兄弟

新华网北京8月25日电(记者谭晶晶)国家主席习近平25日在人民大会堂同津巴布韦总统穆加贝举行会谈。习近平 高度评价中津传统友谊及穆加贝为两国关系发展做出的重要贡献,强调中国人民是重情义的,我们永远不会忘记曾 经风雨同舟、相互理解和支持的老朋友。中方愿同津方一道,弘扬传统友谊,加强各领域合作,做平等相待、相互 支持、互利共赢、共同发展的好朋友、好伙伴、好兄弟。

习近平指出,穆加贝总统是著名的非洲民族解放运动领袖、非洲一体化的重要推动者,也是中国人民的老朋友。 中津传统友谊是在我们并肩反帝反殖反霸的光辉岁月中凝结而成的,体现出两国共同遵循的独立自主、相互尊重、 反对外来干涉等对外关系的基本原则。建交34年来,双方在涉及彼此核心利益和重大关切问题上相互理解、相互支持,在发展进程中相互帮助。中津传统友谊是两国共同的宝贵财富,我们双方都很珍惜。当前,中津都处在国家建 设的重要阶段,两国友好合作正迎来新的机遇。中方愿意同津方一道努力,推动两国关系全面深入发展,更好惠及 两国人民。 Google Translate senior | Politics | Local | Law | Littler 计任网 Senior > Text The

i Jinping: We will never forget once st an, mutual understanding and support of old friends

August 25, 2014 21:33:08 Source: Xinhua

#### Xi Jinping held talks with Zimbabwean President Robert Mugabe Nakatsu do emphasize equality, mutual support, mutual benefit and common development, good friends, good partners and good brothers

Xinhua Beijing, August 25 (Reporter Tan Jingjing) President Xi Jinping held talks on the 25th at the Great Hall with President Robert Mugabe. Xi spoke highly of the traditional friendship between the important contribution Zimbabwe and Mugabe made for the development of bilateral relations, stressing the friendship of the Chinese people is heavy, we will never forget once stood, mutual understanding and support of old friends. China is willing to Tianjin square one, carry forward the traditional friendship and strengthen cooperation in various fields, doing equal treatment, mutual support, mutual benefit and common development of good friends, good partners and good brothers.

Xi pointed out that President Mugabe is a famous leader of the national liberation movement in Africa, an important promoter of African integration, is also an old friend of the Chinese people. Nakatsu traditional friendship is condensed in our glory days alongside imperialism and colonialism and hegemonism, and reflects both countries followed independence, mutual respect, and oppose foreign interference and other basic principles of foreign relations. Establishment of diplomatic ties 34 years ago, the two sides understand each other on issues concerning each other's core interests and major concerns, mutual support, mutual help in the development process. Nakatsu traditional friendship is the common treasure of the two countries, we both cherish. Currently, Nakatsu are at an important stage of nation-building, friendship and cooperation between the two countries are embracing new opportunities. China is willing to work together with Tianjin efforts to promote comprehensive development of bilateral relations, to better benefit the two peoples.

 $A^ A^+$ 

# Dialog systems, chatbots, digital assistants

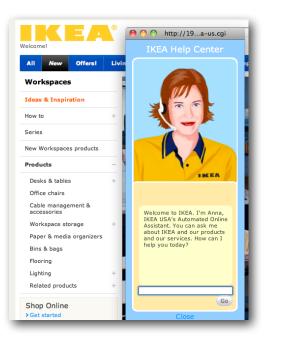

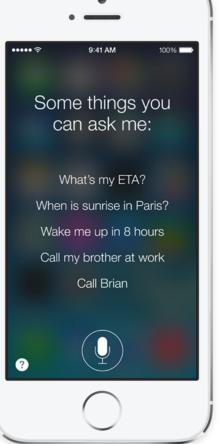

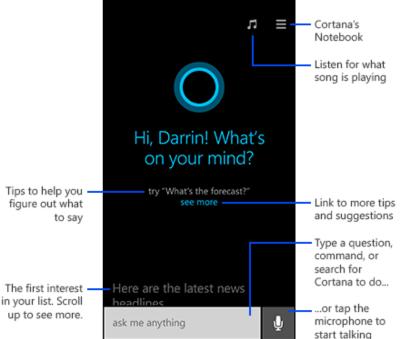

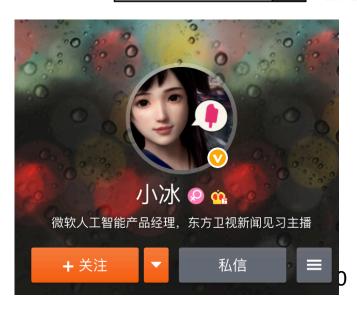

# Siri [Jurafsky & Martin, 3rd ed]

| ••••• AT&T M-Cell रू                                       | 10:52 AM                     | 🕈 100% 🔲                    |
|------------------------------------------------------------|------------------------------|-----------------------------|
| "F                                                         | ind restaura                 | nts near me"<br>tap to edit |
| Here's what I f                                            | ound:                        |                             |
| 15                                                         | Results<br><sub>Nearby</sub> |                             |
| Ichi Sushi & Ni<br>Japanese · 800 fee<br>★★★★★ (311) on Ye | t · Closed now               |                             |
| Coco's Ramen<br>Vietnamese · 800 fe<br>***** (280) on Y    | eet · Closed now             |                             |
| Blue Plate<br>Restaurant · 0.2 mil<br>★★★★★ (1251) on 0    |                              |                             |
| Jasmine Tea H                                              |                              |                             |
|                                                            | Ŷ                            |                             |

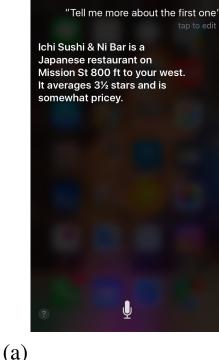

●●●●● AT&T M-Cell 穼 10:53 AM

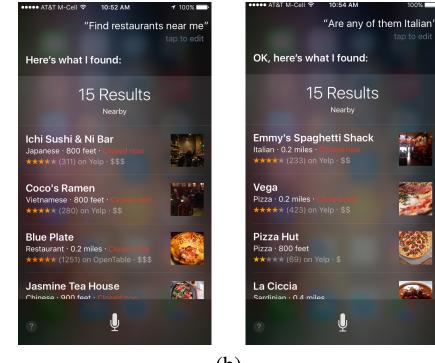

Emmy's Spaghetti Shack Ų (b)

# Sentiment/opinion analysis

#### **Customer Reviews**

Haier HLT71 7-Inch Handheld LCD TV by Haier

#### Average Customer Rating

| ***     | ☆☆ <u>(688</u> | customer reviews) |
|---------|----------------|-------------------|
| 5 star: |                | (214)             |
| 4 star: |                | (197)             |
| 3 star: |                | (69)              |
| 2 star: |                | (55)              |
| 1 star: |                | (153)             |

Create your own review

#### **The Most Helpful Reviews**

#### The most helpful favorable revi

1,085 of 1,127 people found the following review

#### ★★★★★ FANTASTIC 7 inch portat

I am really thrilled with my purchase this Haier HLT71 7-inch, ATSC 2009portable LCD TV! I have never heard name brand Haier, and I had heard r nightmare stories about some of the name brands having poor pictures or little screens, so I thought I'd give th Haier a try.

I ordered this tv directly from Amazon and

 Image quality
 ★★★★☆ (359)

 Portability
 ★★★★☆ (359)

 Ease of use
 ★★★★☆ (356)

 Features
 ★★★☆☆ (353)

#### See and rate all 15 attributes.

| See and ra | te all 15 attributes.        |                                              |        |
|------------|------------------------------|----------------------------------------------|--------|
| Custom     | er Ratings                   | Clos                                         | se 🗵   |
| Ease of u  | se                           | ******** (356)                               |        |
| Features   |                              | <b>*****</b> ******************************* |        |
| Remote o   | control                      | ******* (348)                                |        |
| Wireless   | reception                    | <b>***</b> ********************************* |        |
| Sound qu   | ality                        | <b>***</b> ********************************* |        |
| Product q  | uality                       | ******* (209)                                | ×<br>v |
| > See wh   | at customers say about thes  | e attributes                                 |        |
| Prompts fo | or sign-in                   |                                              |        |
| Sign in t  | o add ratings and attributes |                                              |        |
| n and      | Published on November 14.    | 200 Sc                                       | ource: |

CS447: Natural Language Processing (J. Hockenmaier)

www.amazon.com

# Have chatbots developed their own language?

https://code.facebook.com/posts/1686672014972296/deal-orno-deal-training-ai-bots-to-negotiate/

Bob: "I can can I I everything else." Alice: "Balls have zero to me to me to me to me to me to me to me to me to."

No, not really... http://www.snopes.com/facebook-ai-developed-own-language/

### How well does that Barbie do?

Barbie: "Do you have any sisters?" Child: "Yeah, I only have one." Barbie: "What's something nice that your sister does for you?" Child: "She does nothing nice to me" Barbie: "Well, what is the last nice thing your sister did?" Child: "She helped me with my project - and then she destroyed it." Barbie: "Oh, yeah, tell me more!" Child: "That's it, Barbie," Barbie: "Have you told your sister lately how cool she is?" Child: "No. She is not cool," Barbie: "You never know, she might appreciate hearing it"

(Thanks to Barbara Grosz for pointing out the example from the NYT) <u>https://www.nytimes.com/2015/09/20/magazine/barbie-wants-to-get-to-know-your-child.html</u>

# What is the current state of NLP?

Lots of commercial applications and interest. Some applications are working pretty well already, others not so much.

A lot of hype around "deep learning" and "AI"

Neural nets are powerful classifiers and sequence models
Public libraries (Tensorflow, Torch, Caffe, etc.) and datasets make it easy for anybody to get a model up and running
"End-to-end" models put into question whether we still need the traditional NLP pipeline that this class is built around
We're still in the middle of this paradigm shift

-But many of the fundamental problems haven't gone away

# What will you learn in this class?

# The topics of this class

We want to identify the structure and meaning of words, sentences, texts and conversations N.B.: we do not deal with speech (no signal processing)

We mainly deal with language analysis/understanding, and less with language generation/production

We focus on fundamental concepts, methods, models, and algorithms, not so much on current research:

- -Data (natural language): linguistic concepts and phenomena
- -Representations: grammars, automata, etc.
- Statistical models over these representations
- -Learning & inference algorithms for these models

# What you should learn

You should be able to answer the following questions:

- -What makes natural language difficult for computers?
- -What are the core NLP tasks?
- -What are the main modeling techniques used in NLP?

We won't be able to cover the latest research... (this requires more time, and a much stronger background in machine learning than I am able to assume for this class)

- ... but I would still like you to get an understanding of:
  - -How well does current NLP technology work (or not)?
  - -What NLP software is available?
  - -How to read NLP research papers [4 credits section]

# Building a computer that '*understands*' text: The NLP pipeline

新华社拉萨二月二日电(记者央珍)"八 五"(一九九一至一九九五年)期间,西 藏金融体制改革坚持与全国框架一致、体 制衔接的方针,顺利完成了西藏各级人民 银行的分设工作,实现信贷资金使用从粗 放型经营方式向集约型经营方式转变。

# Task: Tokenization/segmentation

新华社拉萨二月二日电(记者央珍)"八 五"(一九九一至一九九五年)期间,西 藏金融体制改革坚持与全国框架一致、体 制衔接的方针,顺利完成了西藏各级人民 银行的分设工作,实现信贷资金使用从粗 放型经营方式向集约型经营方式转变。

We need to split text into words and sentences.

- Languages like Chinese don't have spaces between words.
- Even in English, this cannot be done deterministically: There was an earthquake near D.C. You could even feel it in Philadelphia, New York, etc.

NLP task: What is the *most likely* segmentation/tokenization?

# Task: Part-of-speech-tagging

Open the pod door, Hal.

#### Verb Det Noun Noun, Name. Open the pod door, Hal.

#### open:

verb, adjective, or noun? Verb: *open the door* Adjective: *the open door* Noun: *in the open* 

# How do we decide?

We want to know the most likely tags *T* for the sentence *S* 

 $\operatorname*{argmax}_{T} P(T|S)$ 

We need to define a statistical model of P(T | S), e.g.:  $\underset{T}{\operatorname{argmax}} P(T|S) = \underset{T}{\operatorname{argmax}} P(T)P(S|T)$   $P(T) =_{def} \prod_{i}^{i} P(t_{i}|t_{i-1})$   $P(S|T) =_{def} \prod_{i}^{i} P(w_{i} | t_{i})$ 

We need to estimate *the parameters* of P(T|S), e.g.:  $P(t_i = V | t_{i-1} = N) = 0.3$ 

# Disambiguation requires statistical models

Ambiguity is a core problem for any NLP task

# Statistical models\* are one of the main tools to deal with ambiguity.

\*more generally: a lot of the models (classifiers, structured prediction models) you learn about in CS446 (Machine Learning) can be used for this purpose. You can learn more about the connection to machine learning in CS546 (Machine learning in Natural Language).

These models need to be trained (estimated, learned) before they can be used (tested).

We will see lots of examples in this class (CS446 is NOT a prerequisite for CS447)

# "I made her duck"

What does this sentence mean? "duck": noun or verb? "make": "cook X" or "cause X to do Y"? "her": "for her" or "belonging to her"?

Language has different kinds of ambiguity, e.g.: Structural ambiguity

*"I eat sushi with tuna"* vs. *"I eat sushi with chopsticks" "I saw the man with the telescope on the hill"* Lexical (word sense) ambiguity

"I went to the **bank**": financial institution or river bank? Referential ambiguity

"John saw Jim. He was drinking coffee."

## "I made her duck cassoulet"

(Cassoulet = a French bean casserole)

The second major problem in NLP is **coverage**: We will always encounter unfamiliar words and constructions.

Our models need to be able to deal with this.

This means that our models need to be able to *generalize* from what they have been trained on to what they will be used on.

# Task: Syntactic parsing

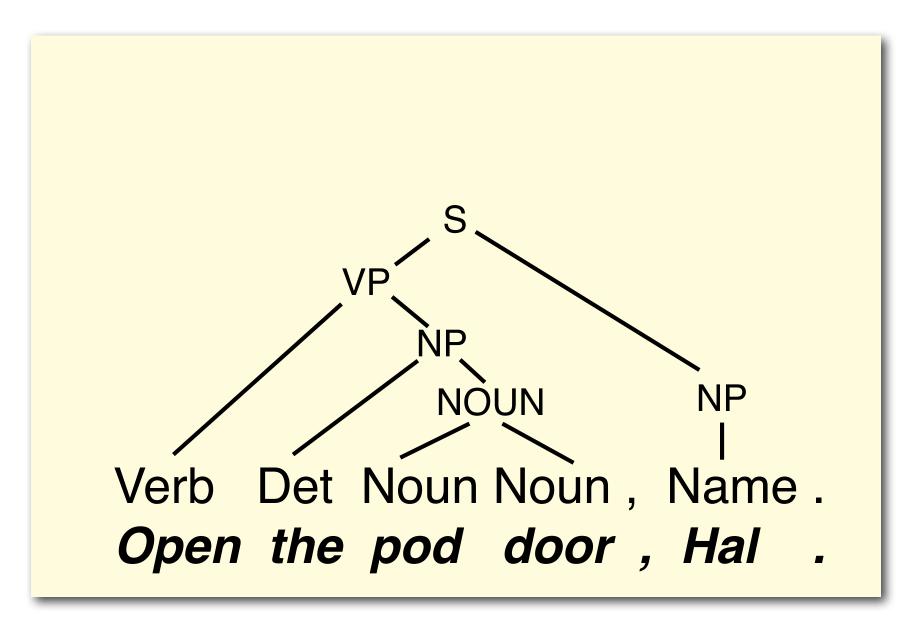

# Observation: Structure corresponds to meaning

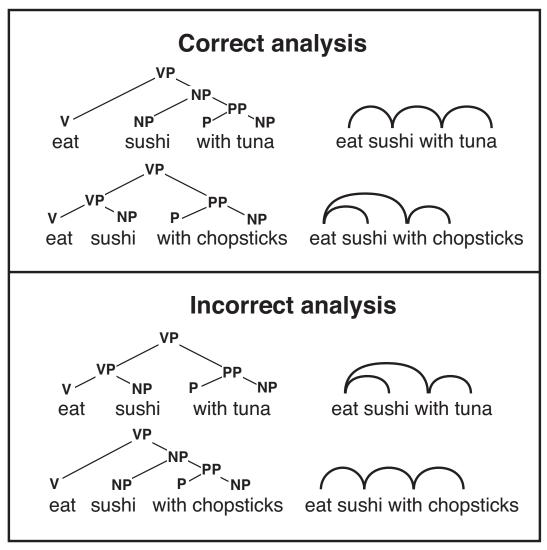

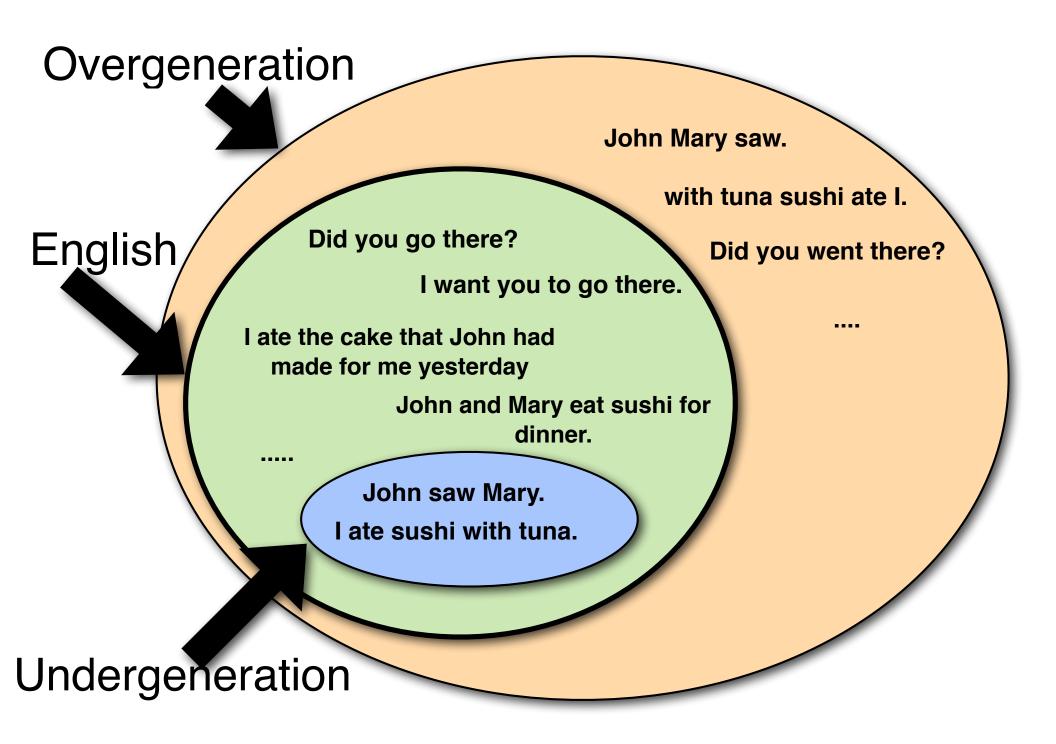

# NLP and automata theory

What kind of grammar/automaton is required to analyze natural language?

What class of languages does natural language fall into?

Chomsky (1956)'s hierarchy of formal languages was originally developed to answer (some of) these questions.

### Task: Semantic analysis

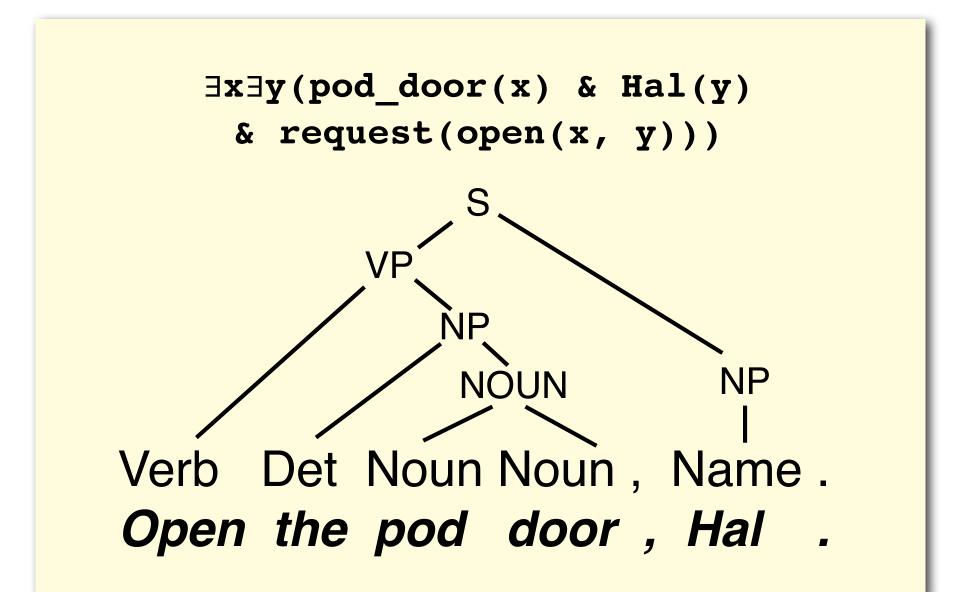

# **Representing meaning**

We need a meaning representation language.

"Shallow" semantic analysis: Template-filling (Information Extraction) Named-Entity Extraction: Organizations, Locations, Dates,... Event Extraction

"Deep" semantic analysis: (Variants of) formal logic ∃x∃y(pod\_door(x)& Hal(y) & request(open(x,y)))

We also distinguish between Lexical semantics (the meaning of words) and Compositional semantics (the meaning of sentences)

# Multimodal NLP: mapping from language to the world

∃x∃y(pod\_door(x) & Hal(y)
& request(open(x, y)))

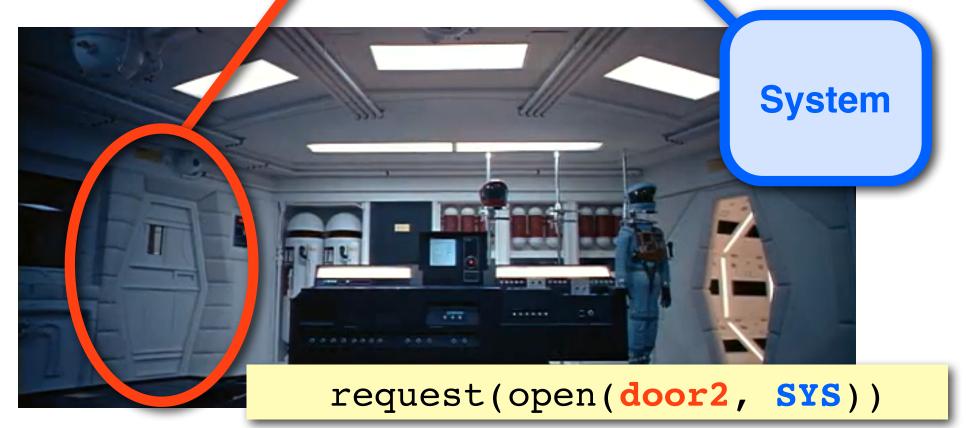

# Understanding texts

More than a decade ago, Carl Lewis stood on the threshold of what was to become the greatest athletics career in history. He had just broken two of the legendary Jesse Owens' college records, but never believed he would become a corporate icon, the focus of hundreds of millions of dollars in advertising. His sport was still nominally amateur. Eighteen Olympic and World Championship gold medals and 21 world records later, Lewis has become the richest man in the history of track and field -- a multimillionaire.

Who is Carl Lewis? Did Carl Lewis break any world records? (and how do you know that?)

# Summary: The NLP Pipeline

An NLP system may use some or all of the following steps:

Tokenizer/Segmenter

to identify words and sentences Morphological analyzer/POS-tagger to identify the part of speech and structure of words Word sense disambiguation

to identify the meaning of words

Syntactic/semantic Parser

to obtain the structure and meaning of sentences Coreference resolution/discourse model

to keep track of the various entities and events mentioned

# **Course Admin**

# This class consists of...

#### ... Lectures:

Wednesdays and Fridays, 12:30pm-1:45 pm, DCL1310

#### ... Office:

Julia: Wednesdays and Fridays, 2pm–3pm, Siebel 3324 Dhruv: TBD, Siebel 0207 Sai Krishna: TBD, Siebel 0207 Zubin: TBD, online

#### ... Websites:

Syllabus, slides, policies, etc: *http://courses.engr.illinois.edu/cs447* Discussions: *piazza.com/illinois/fall2018/cs447* Grades, submitting assignments: *http://compass2g.illinois.edu* ... Readings:

Textbook + additional readings (*http://courses.engr.illinois.edu/cs447*)

#### ... Assessment:

4+1 assignments, 2 exams (4<sup>th</sup> credit hour: project or survey)

### Lectures and office hours

# Attend! Ask questions! **Participate!**

# Reading

CS 447: Natural Language Processing Fall 2018, Wed/Fri 12:30pm-1:45pm, 1310 Digital Computer Lab

OVERVIEW SYLLABUS POLICIES LINKS CONTACT

Disclaimer: This is still mostly the syllabus from previous years. Whi sequence of topics, you can expect the reading materials and specific le this year.

Required readings refer to chapters in Jurafsky and Martin (20 Processing, 2nd edition, unless stated otherwise. Note that the 3rd ed although the website has (currently) a number of new and/or rewritten c

Optional readings are often more advanced. "MS" refers to chapter (1999), Foundations of Statistical Natural Language Processing (you machine to access these links) or to original research papers (you can I anthology). I also recommend the Handbook of Computational Lingui Processing (you also need to be on the campus network to access this slit

 Schedule
 Introduction

 Wed, 08/29
 01
 Introduction

 What is NLP? What will you learn in this class?
 Required reading: Ch.1

 Optional reading: Python tutorial (sec. 1-5), Jelinek (

Fri, o8/31 02 Finite-state methods for morphology What is the structure of words, and how can we model state transducers Required reading: Ch. 3.1-7 (2nd Ed.); Optional reading: Kartunen and Beesley '05, Mohri (1996) Other links:

Wed, 09/05 03 N-gram language models The most basic probabilistic models of language. N-gr

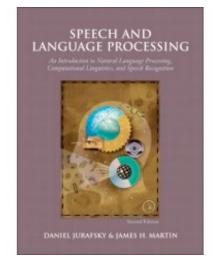

#### Course website: (slides, reading)

https://courses.engr.illinois.edu/cs447/fa2018/syllabus.html

The textbook: https://web.stanford.edu/~jurafsky/slp3/

Jurafsky and Martin, **Speech and Language Processing** (3rd edition PDFs in prep.; 2nd edition, 2008 in print)

#### For some assignments:

The NLTK book (http://www.nltk.org/book)

### Assessment

#### If you take this class for 3 hours credit:

1/3 homework assignments

1/3 midterm exam

1/3 final exam

#### If you take this class for 4 hours credit:

1/4 homework assignments

1/4 midterm exam

1/4 final exam

1/4 literature review or project

We reserve the right to improve your grade by up to 5% depending on your class participation. If you're in between grades, but attended class and participated frequently and actively in in-class discussions etc., we will give you the higher grade.

# Homework assignments

#### What?

4 assignments (mostly programming), plus homework 0 We use Python and the *Natural Language Toolkit (NLTK)* 

#### Why?

To make sure you can put what you've learned to practice.

#### How?

You will have one weeks to complete HWO.

You will have three weeks to complete HW1, HW2, HW3, HW4.

Grades will be based on your write-up and your code.

Submit your assignments on Compass.

#### Late policy?

No late assignments will be accepted (sorry).

# Homework assignments

Schedule:

Week 1: Friday, 08/31 HW0 out

Week 2: Friday, 09/07 HW0 due, HW1 out Week 5: Friday, 09/28 HW1 due, HW2 out Week 8: Friday, 10/19 HW2 due, HW3 out Week 11: Friday, 11/09 Week 14: Friday, 12/07 HW4 due

HW3 due, HW4 out

Points per assignment:

HW0 = 2 points

(Did you submit [on time]? Was it in the right format?) HW1,HW2,HW3,HW4 = 10 points per assignment

#### Exams

#### What?

Midterm exam: Friday, Oct 12, in class Final exam: Wednesday, Dec 12, in class (based on material after first midterm)

#### Why?

To make sure you understand what you learned well enough to explain and apply it.

#### How?

Essay questions and problem questions Closed-book (no cheatsheets, no electronics, etc.) Will be based on lectures and readings

# 4<sup>th</sup> credit hour: Research Projects

#### What?

You need to read and describe a few (2–3) NLP papers on a particular task, implement an NLP system for this task and describe it in a written report.

#### Why?

To make sure you get a deeper knowledge of NLP by reading original papers and by building an actual system.

#### When?

Fri, Oct 5: Proposal due (What topic? What papers will you read?)Fri, Nov 9: Progress report due (Are your experiments on track?)Thu, Dec 13: Final report due (Summary of papers, your system)

# 4<sup>th</sup> credit hour: Literature Survey

#### What?

You need to read and describe several (5-7) NLP papers on a particular task or topic, and produce a written report that compares and critiques these approaches.

#### Why?

To make sure you get a deeper knowledge of NLP by reading original papers, even if you don't build an actual system.

#### When?

Fri, Oct 5: Proposal due (What topic? What papers will you read?)Fri, Nov 9: Progress report due (Is your paper on track?)Thu, Dec 13: Final report due (Summary of papers)

# Course Outline (tentative)

| Lectures 2–5:   | Morphology, language models)         |
|-----------------|--------------------------------------|
| Lectures 7–10:  | Sequence labeling (POS tagging etc.) |
| Lectures 11–12: | Syntax and Parsing                   |
| Lecture 13:     | Review for midterm                   |
|                 | Midterm exam                         |
| Lectures 15–18: | Semantics                            |
| Lectures 19–22: | Machine Translation                  |
| Lectures 23–24: | Discourse, Dialog                    |
| Lectures 25–27: | Neural NLP                           |
| Lecture 28:     | Review for Final Exam                |
|                 | Final exam — — — — — — — — — —       |

# Today's readings

Today's lecture:

Jurafsky and Martin Chapter 1 (2nd edition) http://www.cs.colorado.edu/~martin/SLP/Updates/1.pdf